## A ROADMAP FOR SYSTEMATIC REVIEWS & META-ANALYSES

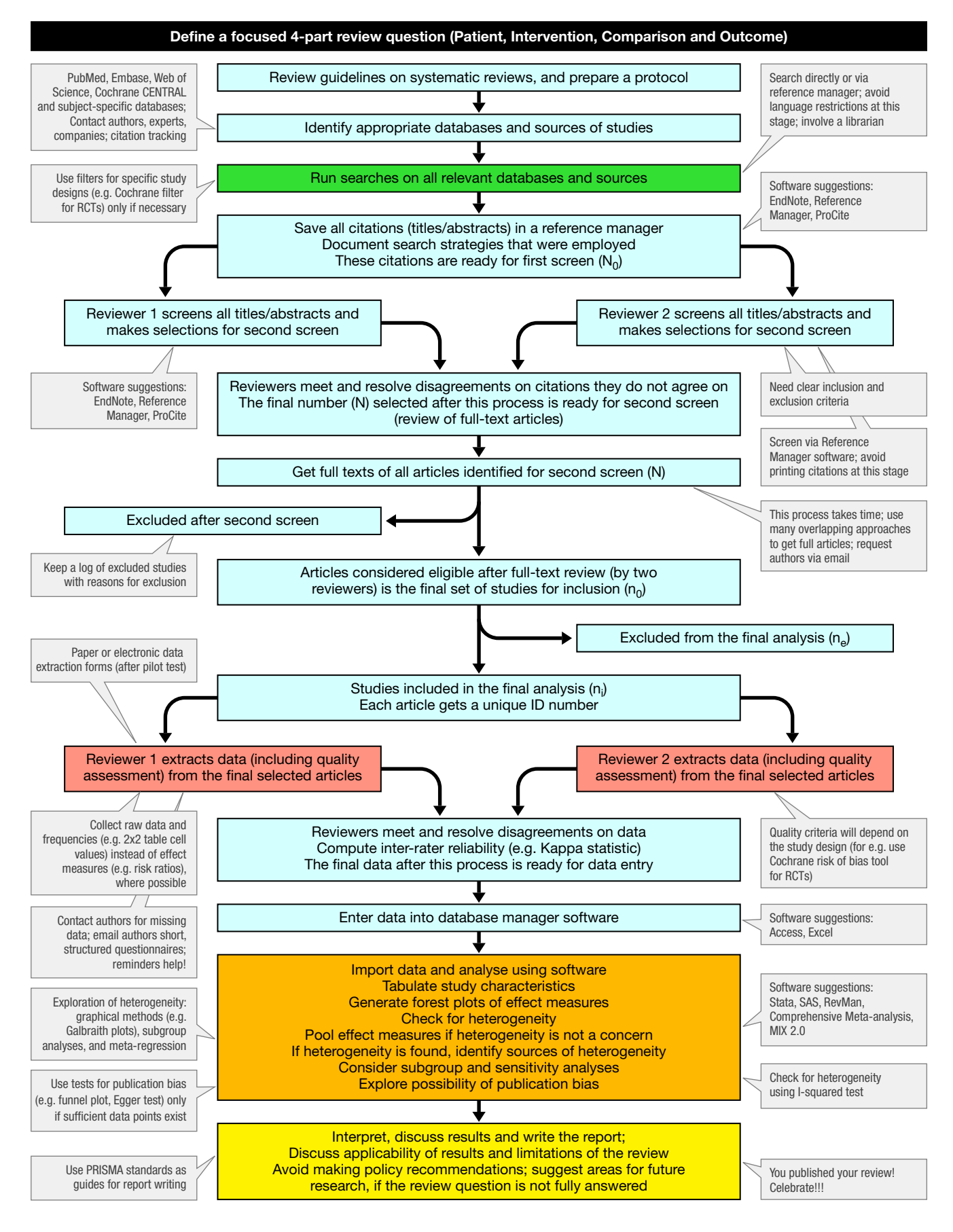

Adapted from: Pai M et al. Natl Med J India 2004 Mar-Apr;17(2):86-95.